## E550 Inverter Settings and Wirings for EasyRoute CNC Router

<https://am.co.za/> F0.00 = 0 Digital setting F0.02 = 1 External terminal control F0.04 = 400Hz Upper limiting frequency F0.05 = 10 Seconds, Acceleration time F0.06 = 10 Seconds, Deceleration time  $F0.11 = 0$  Torque boost F0.12 = 400Hz Basic running frequency F0.13 = 220V Maximum output voltage (Depends on spindle) F1.04 = 400Hz Maximum set frequency F1.08 = 11 Default (Function selection of input terminal 1) Wiring X1 below F1.14 = 8 Default (Relay output TA/TC function selection)

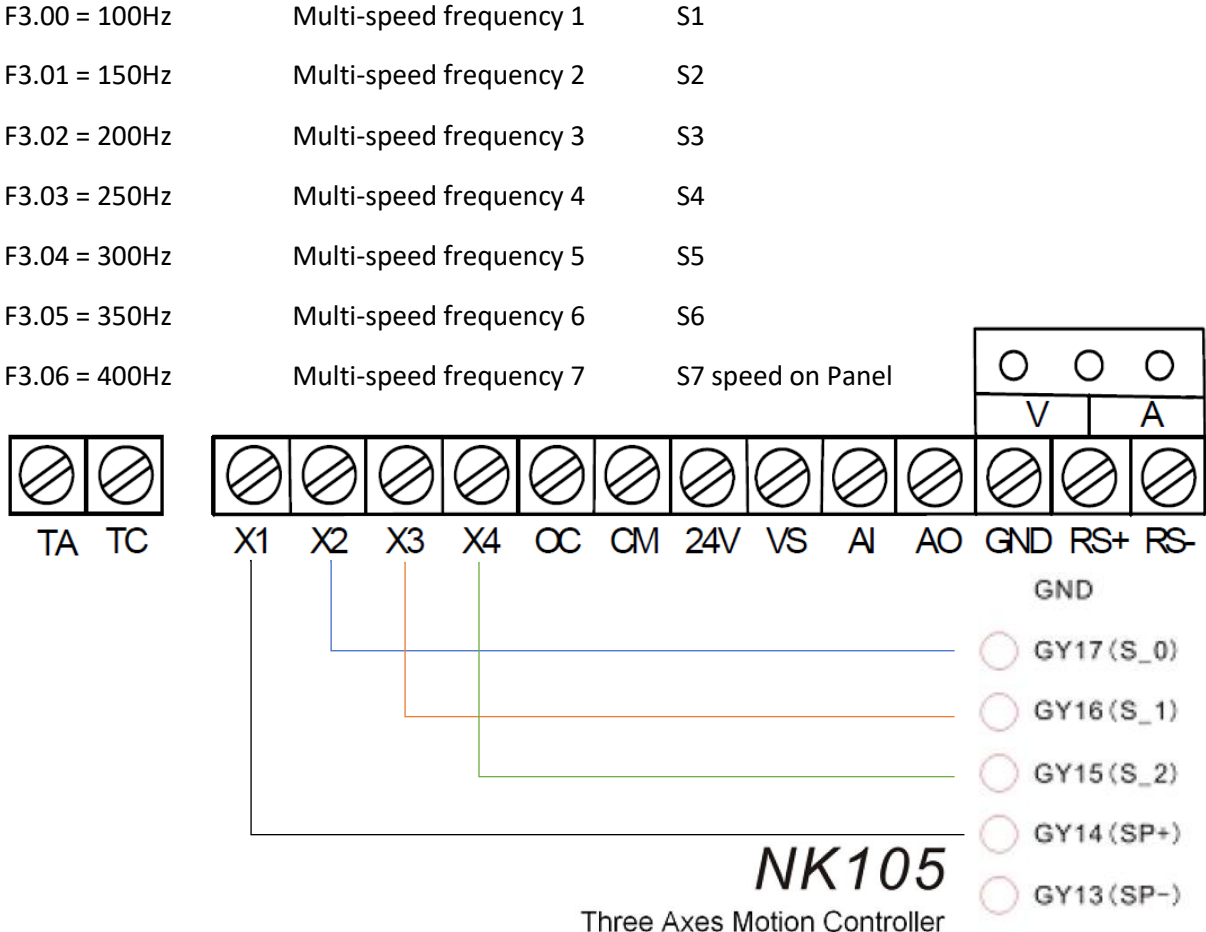